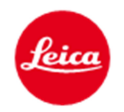

## **Communiqué de presse**

## **Les nouvelles mises à jour des micrologiciels pour les appareils Leica S sont disponibles dès maintenant**

**Wetzlar, le 13 septembre 2016.** Les nouvelles mises à jour des micrologiciels pour les appareils du système Leica S - Leica S (Typ 007) et Leica S/S-E (Typ 006) - sont maintenant disponibles. Dès maintenant, les propriétaires d'appareils enregistrés peuvent télécharger les micrologiciels 4.0.0.0 (Leica S) et 2.5.0 (Leica S/S-E) après s'être connectés à l'espace clients Leica (https://owners.leica-camera.com) ou faire mettre à jour gratuitement leur appareil et se faire conseiller dans les Leica Stores.

Leica développe et optimise continuellement ses produits en étroite collaboration avec les utilisateurs. Des améliorations basées sur les suggestions et les souhaits concrets des photographes professionnels ont ainsi été effectuées dans le cadre des mises à jour micrologicielles du Leica S.

Parmi les nouveautés du micrologiciel 4.0.0.0 pour le Leica S, on peut par exemple citer l'affichage retravaillé dans l'écran de capot, maintenant encore plus informatif. La nouvelle « fonction Rating » garantit un workflow amélioré pour le choix du motif. Cette fonction est supportée par les programmes Adobe Photoshop Lightroom CC, Photoshop CC et Bridge CC. Ainsi, les utilisateurs peuvent accéder encore plus rapidement aux images qu'ils ont marquées.

Une autre nouveauté : la dernière position utilisée du réglage du zoom en mode de lecture est mémorisée, ce qui permet de procéder à un contrôle rapide de la partie correspondante de la photo pour l'image lors de la restitution d'images automatique. L'écran de capot permet maintenant également de sélectionner l'unité « feet » pour l'affichage de la distance et il est possible d'afficher la durée d'enregistrement restante des vidéos. Vient s'y ajouter

le nouveau symbole « PC », qui attire l'attention sur le fait que l'appareil est raccordé à l'ordinateur. De plus, le nombre de prises de vue restantes pour les prises de vue en série (mémoire tampon maximale) est visible dès maintenant dans le viseur dès que l'utilisateur appuie pour la première fois sur le déclencheur. La nouvelle icône « prédéclenchement » s'affiche pour la première fois sur l'écran de l'appareil.